Some 32-bit systems don't accept the enclosed driver. But there are still possibilities to install the driver on these Systems. The following guide shows how to install the drivers in Windows XP.

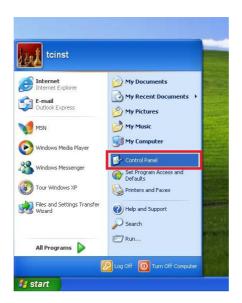

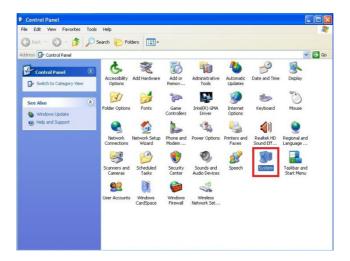

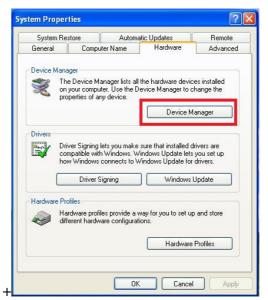

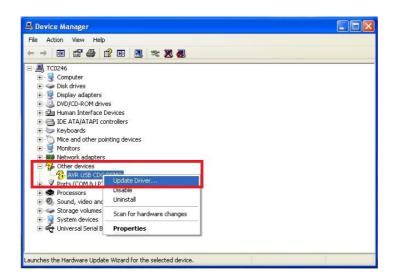

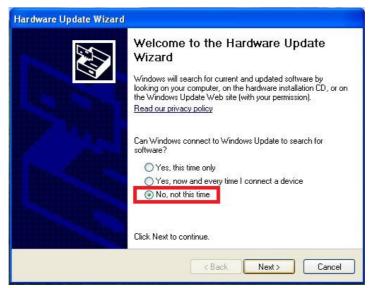

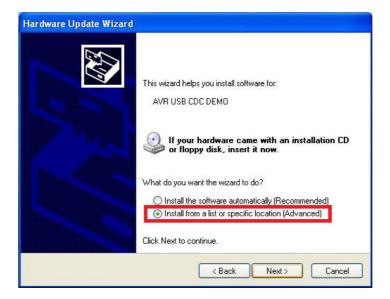

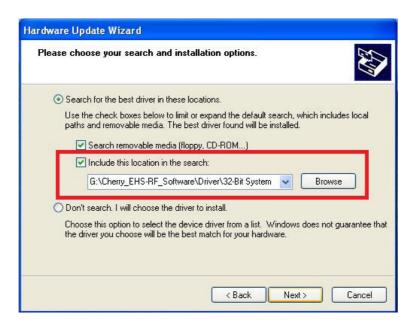

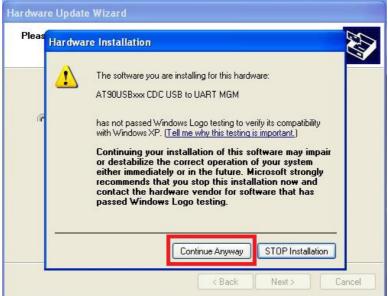

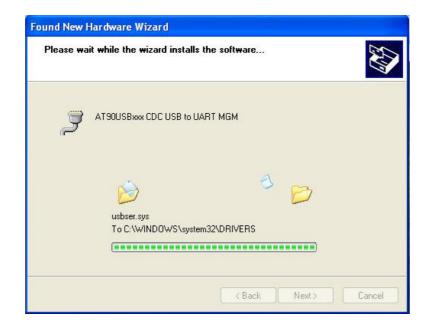

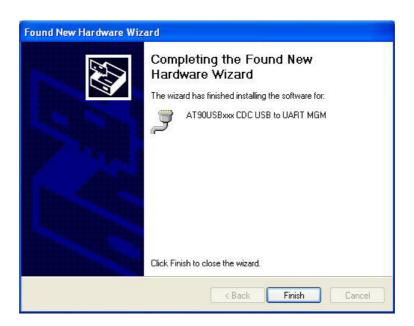

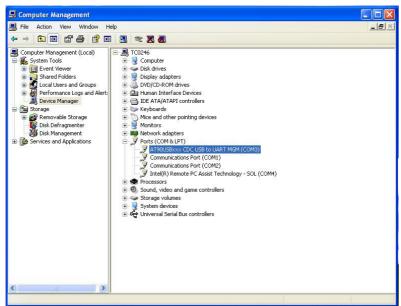